## GENERATORS, COROUTINES AND OTHER BRAIN UNROLLING SWEETNESS

**ADI SHAVIT** 

@adishavit :: videocortex.io

CppRussia:: 2019

## GENERATORS, COROUTINES AND OTHER BRAIN UNROLLING SWEETNESS

**ADI SHAVIT** 

@adishavit :: videocortex.io

CppRussia:: 2019

## FUNCTIONS A.K.A. SUB-ROUTINES

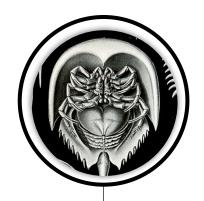

- Let's iterate!
- One function:
  - 1. Iterates
  - 2. Operates

1947\_-

- What if we need another operation?
  - Sum?
  - Both: Sum + Print?

#### **DID YOU KNOW?**

The concept of a function, or sub-routine goes back to one of the first computers, the ENIAC, in the late 1940s and the term sub-routine is from the early 1950s.

## FUNCTIONS A.K.A. SUB-ROUTINES

- Let's draw!
- One function:
  - 1. Iterates
  - 2. Operates

#### Assumes putpixel()

- 1. Available;
- 2. Correct signature;
- 3. Does the right thing;
- 4. Returns control to caller!

```
void drawline(int x0, int y0, int x1, int y1) // Partial Bresenham
   int dy=y1-y0;
   int x=x0;
   int y=y0;
   int p=2*dy-dx;
   while(x<x1)
                                    // 1. iterate
      putpixel(x,y,7);
      if(p>=0)
          y=y+1;
          p=p+2*dy-2*dx;
      else
           p=p+2*dy;
      x=x+1;
```

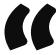

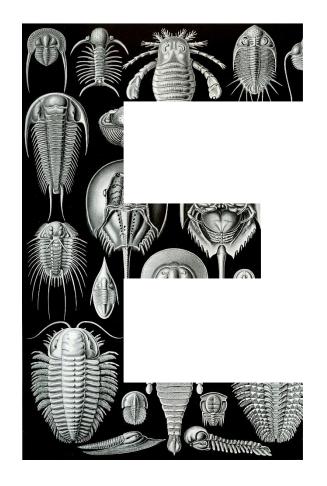

## SUBROUTINES ARE EAGER AND CLOSED

#### **EAGER PROCESSING**

"Closed" in the sense that they only return after they have iterated over the whole sequence. They eagerly process a whole sequence.

## CALLBACKS

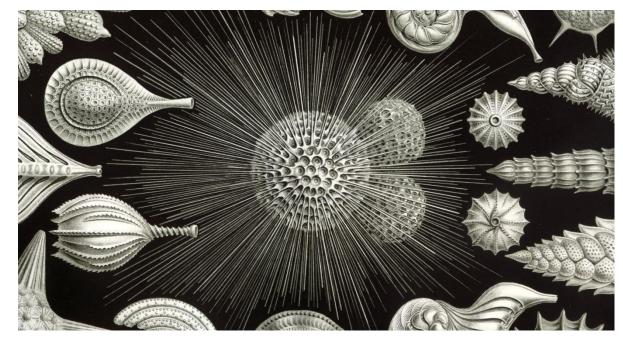

- INVERSION-OF-CONTROL
- CALLBACK HELL
- **STILL EAGER**

#### **EXTERNAL** CALLABLES

- Function pointers
- Lambdas
- Callable template parameters or Concepts

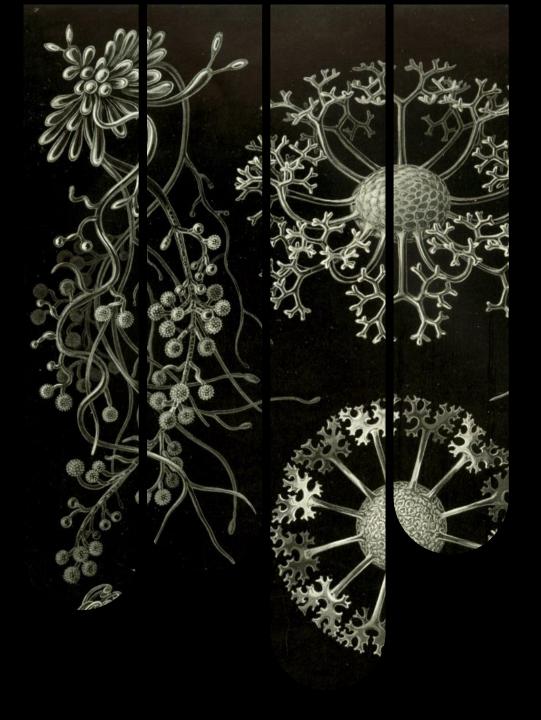

#### CAN WE BREAK THEM OPEN?

If only there was a way to "flip" these iterating functions "inside-out" and iterate over a sequence without pre-committing to a specific operation.

## **ITERATORS**

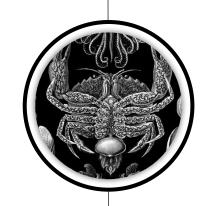

- Iterator Objects and Iterator Adaptors
  - "Stand-alone" types;
  - Often indirectly or implicitly coupled to a sequence
- Examples from the C++ standard:

• std::istream\_iterator

• std::reverse\_iterator

• std::recursive\_directory\_iterator

1<u>998</u>,

#### **DID YOU KNOW?**

The concept of Iterators has been with C++ since the STL was designed by Alex Stepanov and together with the rest of the STL became part of C++98.

## **USER DEFINED ITERATORS**

#### OpenCV's cv::LineIterator

- Typical Iterator API
- No explicit sequence
- Lazily generate elements
- Incremental access to pixels along a line

```
class LineIterator
public:
   LineIterator( const Mat& img, Point pt1, Point pt2, int connectivity = 8);
   uchar* operator *();
   LineIterator& operator ++(); // prefix increment operator (++it). shifts
   // public (!!!) members [ <groan 😩> ]
    uchar* ptr;
   const uchar* ptr0;
   int step, elemSize;
    int err, count;
    int minusDelta, plusDelta;
   int minusStep, plusStep;
```

## **USER DEFINED ITERATORS**

#### Example Usage

```
cv::LineIterator it(img, pt1, pt2, 8);
std::vector<cv::Vec3b> buf(it.count);
for(int i = 0; i < it.count; ++i, ++it) // copy pixel values along the line into buf
    buf[i] = *(const cv::Vec3b*)*it;</pre>
```

```
class LineIterator
   LineIterator( const Mat& img, Point pt1, Point pt2, int connectivity = 8);
   uchar* operator *();
   LineIterator& operator ++(); // prefix increment operator (++it). shifts
   // public (!!!) members [ ≺groan 😩> ]
   uchar* ptr;
```

## OBJECTS THAT LAZILY GENERATE VALUES ARE CALLED GENERATORS

## **AWKWARD COUPLING**

When do we stop incrementing?

```
cv::LineIterator: at most it.count times
std::istream_iterator: when == std::istream_iterator()
std::reverse_iterator: when == sequence rend()
std::recursive_directory_iterator when == std::end(it)
```

#### PITFALL! USER SIDE RUNTIME COUPLING OF BEGIN AND END

## **RANGES**

- Abstraction layer on top of iterators
- The answer to The Awkward Coupling
- C++20 Ranges encapsulate:
  - A begin and end iterator-pair;
  - An iterator + size;
  - An iterator and stopping condition
- A single object makes STL algorithms more powerful by making them composable.
- Create pipelines to transform values

## 2<u>020</u>\_

#### **DID YOU KNOW?**

Ranges are coming to C++20 and are an amazing new addition to the standard library! Three pillars: Views, Actions, and Algorithms.

## DISTRIBUTED LOGIC

#### Cousin of Callback Hell:

- Distributed logic:
  - Logic split between ctor and methods like operator++
- Centralized-state:
  - Intermediate computation variables stored as (mutable) members.

```
class LineIterator
public:
   // the 8-connected or 4-connected line will be clipped on the image boundaries
 LineIterator( const Mat& img, Point pt1, Point pt2, int connectivity = 8);
 uchar* operator *();
   LineIterator& operator ++(); // prefix increment operator (++it). shifts
   uchar* ptr;
   const uchar* ptr0;
    int step, elemSize;
    int err, count;
    int minusDelta, plusDelta;
    int minusStep, plusStep;
inline uchar* LineIterator::operator *()
   return ptr; }
inline LineIterator& LineIterator::operator ++() // loop iteration logic
   int mask = err < 0 ? -1 : 0;
   err += minusDelta + (plusDelta & mask);
   ptr += minusStep + (plusStep & mask);
   return *this;
```

## LOGIC PUZZLE

```
void processLine(const Mat& img, Point pt1, Point pt2,...)
   uchar* ptr;
                                    CENTRALIZED LOGIC
   const uchar* ptr0;
   int step, elemSize;
   int err, count;
                                BUT: EAGER & CLOSED
   int minusDelta, plusDelta;
   int minusStep, plusStep;
   for(int i = 0; i < count; ++i) // the explicit loop
       int mask = err < 0 ? -1 : 0;
       err += minusDelta + (plusDelta & mask);
       ptr += minusStep + (plusStep & mask);
       doSomething(ptr);
```

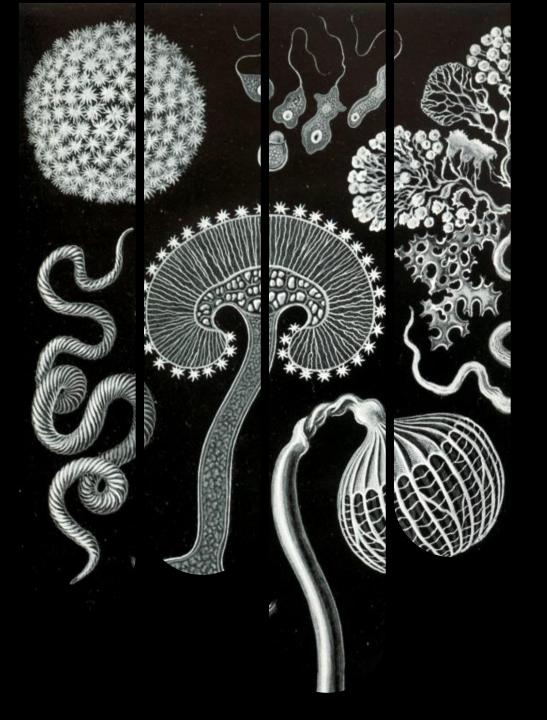

#### CAN WE HAVE NICE THINGS?

If only there was a way to write easy to reason about, serial algorithms with local scoped variables while still abstracting way the iteration...

### **COROUTINES**

"Coroutines make it trivial to define your own ranges." — Eric Niebler

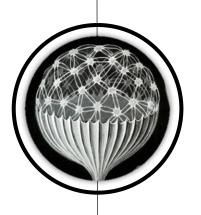

#### A Coroutine is a function that:

- 1. Can suspend execution;
- 2. Return an intermediate value;
- 3. Resume later;
- 4. Preserve local state;
- 5. Allows re-entry more than once;
- 6. Non-pre-emptive → Cooperative

#### **JUST LIKE WHAT WE WANT!**

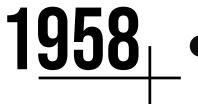

#### **DID YOU KNOW?**

The term *coroutine* was coined by Melvin Conway in 1958. Boost has had several coroutine libraries at least since 2009 and some C coroutine libraries were well known since before 2000.

### **COROUTINES**

"Coroutines make it trivial to define your own ranges." — Eric Niebler

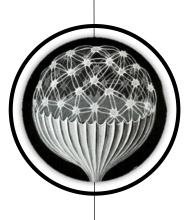

#### A Coroutine is a function that:

- 1. Can suspend execution;
- 2. Return an intermediate value;
- 3. Resume later;
- 4. Preserve local state;
- 5. Allows re-entry more than once;
- 6. Non-pre-emptive → Cooperative

#### **JUST LIKE WHAT WE WANT!**

```
void processLine(const Mat& img, Point pt1, Point pt2,...)
   uchar* ptr;
   const uchar* ptr0;
   int step, elemSize;
    int err, count;
   int minusDelta, plusDelta;
   int minusStep, plusStep;
   for(int i = 0; i < count; ++i) // the explicit loop</pre>
       int mask = err < 0 ? -1 : 0;
       err += minusDelta + (plusDelta & mask);
        ptr += minusStep + (plusStep & mask);
```

## C++20 COROUTINES

- The answer to **Distributed Logic**
- A function is a coroutine if any of the following:
  - Uses co\_await to suspend execution until resumed;
  - Uses co\_yield to suspend + returning a value;
  - Uses co\_return to complete + return a value.
- Return type must satisfy certain requirements.

## CANNOT TELL COROUTINE FROM FUNCTION BY SIGNATURE COROUTINES ARE AN "IMPLEMENTATION DETAIL"

**2020**<sub>1</sub>

#### **DID YOU KNOW?**

The data required to resume coroutine execution is stored separately from the callerstack. To make this even more confusing they are called *Stackless* do distinguish them from *Stackful* coroutines which use CPU/OS fibers)).

## THE SIMPLEST CODE

```
auto zoro() { return 42; }
```

- What does zoro() return? 42
- The return type is... int
- Is it a coroutine? No

## THE SIMPLEST CODE

```
auto zoro() { return 42; }
```

- What does zoro() return? 42
- The return type is... int
- Is it a coroutine? No

```
auto coro() { co_yield 42; }
```

- What does coro() return? Not 42
- The return type is...? Not int
- Is it a coroutine? Yes

## THE SIMPLEST CODE

```
for (auto v: coro())
cout << v;
```

OR

```
auto gen = coro();  // the (suspended) generator
auto it = gen.begin();  // the iterator: resumes the coroutine, executing it until it
encounters co_yield
cout << *it;  // dereference to get the actual value.

// or alternatively
cout << *coro().begin();</pre>
```

## INFINITE RANGES

```
auto iota(unsigned int n = 0)
{
    while(true)
        co_yield n++;
}

// usage:
std::copy_n(iota(42).begin(), 9, std::ostream_iterator<int>(std::cout, ","));
// prints: 42,43,44,45,46,47,48,49,50
```

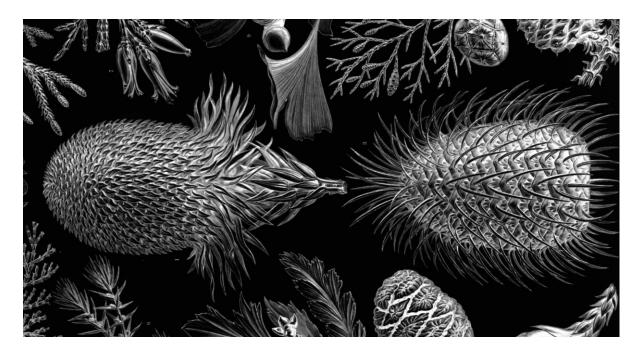

- NO AUTO RETURN TYPE
- NO STD CORO LIBRARY!

#### **MSVC EXTENSIONS**

- Non-conforming MSVC infers
  - std::experimental::generator<T> for auto
- No such thing as std::experimental::generator<T>
- Until then, use e.g. Lewis Baker's cppcoro

```
auto spiral()
{
    int x = 0, y = 0;
    while (true)
    {
        co_yield Point{ x, y }; // yield the current position on the spiral
        if (abs(x) <= abs(y) && (x != y || x >= 0))
            x += ((y >= 0) ? 1 : -1);
        else
            y += ((x >= 0) ? -1 : 1);
    }
}
```

## SPIN CYCLE

```
auto hueCycleGen(int step = 1)
{
    Mat3b rgb(1,1), hsv(1,1);
    hsv(0,0) = { 0, 255, 255 }; // { Hue=0, Full Saturation, Full Intensity }
    while (true)
    {
        cvtColor(hsv, rgb, COLOR_HSV2RGB_FULL);
        co_yield rgb(0,0); // yield the current RGB corresponding to the current HSV.
        (hsv(0,0)[0] += step) %= 255; // cycle the H channel
    }
}
```

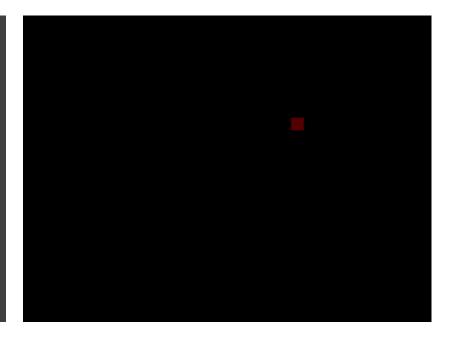

```
template <typename T, typename U>
auto zip(T vals1, U vals2)
{
   auto it1 = vals1.begin();
   auto it2 = vals2.begin();
   for (; vals1.end() != it1 && vals2.end() != it2; ++it1, ++it2)
        co_yield std::make_pair(*it1, *it2);
};
```

## SPIN CYCLE

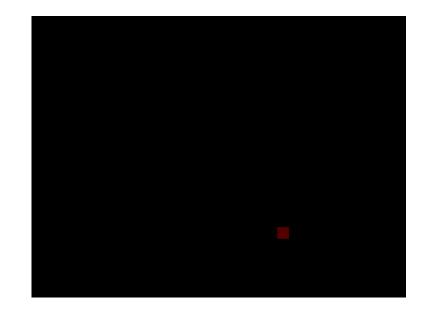

```
class TreeNode
  using ValueGen = std::experimental::generator<int>;
  ValueGen inorder() // In-order (Left, Root, Right)
     if (left )
         for (auto v : left ->inorder()) // iterate on recursion
           co yield v;
     co yield val;
     if (right )
         for (auto v : right ->inorder())
           co yield v;
  ValueGen preorder() // Pre-order (Root, Left, Right)
     co yield val;
     if (left )
         for (auto v : left ->preorder())
           co yield v;
     if (right )
         for (auto v : right_->preorder())
           co yield v;
  ValueGen postorder() // Post-order (Left, Right, Root)
```

```
enum Order { IN_ORDER, PRE_ORDER, POST_ORDER };
auto order(Order order) // this is NOT a coroutine!
{
    switch (order)
    {
        case IN_ORDER: return inorder();
        case PRE_ORDER: return preorder();
        case POST_ORDER: return postorder();
    }
}
```

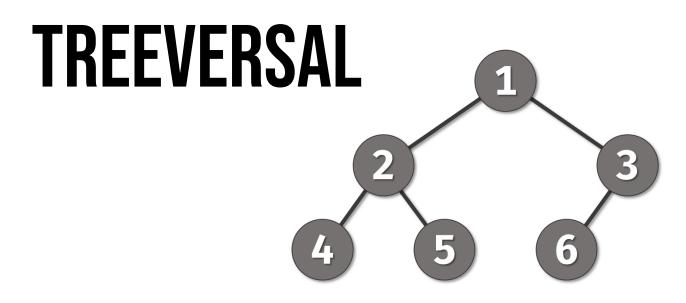

```
for (auto val : head.order(TreeNode::IN_ORDER))
    std::cout << val << ", "; // 4, 2, 5, 1, 6, 3</pre>
```

```
cppcoro::recursive generator<int> inorder() // Inorder (Left, Root, Right)
   if (left_) co_yield left_->inorder();
  co_yield val_;
  if (right_) co_yield right_->inorder();
```

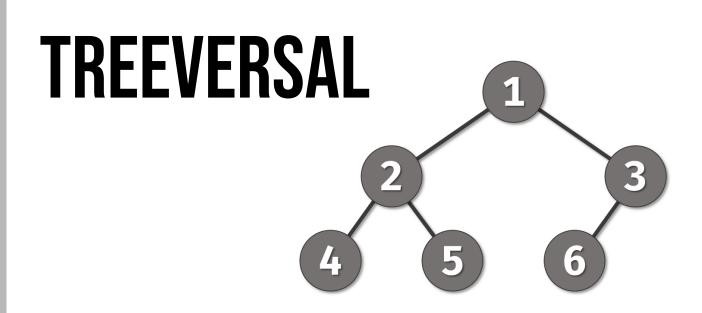

```
for (auto val : head.order(TreeNode::IN_ORDER))
  std::cout << val << ", "; // 4, 2, 5, 1, 6, 3
```

## PITFALLS

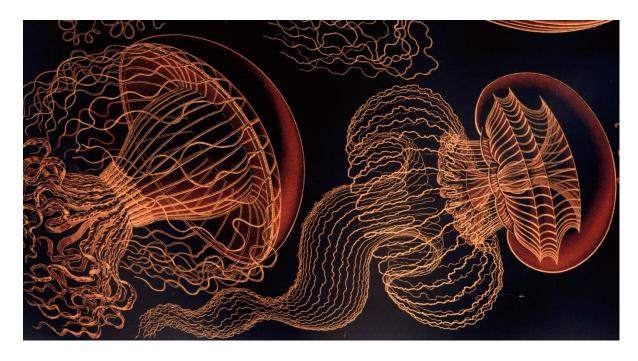

- **DANGLING REFERENCES**
- **LIMITATIONS**

#### **NOT PERFECT YET**

- Beware of temporaries and references
- Pass by value
- Beware of inadvertent execution

## DANGLING REFERENCES

- Coroutine execution starts after calling begin()
- s is a ref to temp string which goes out of scope before it is executed!

## BOOM!

```
generator<char> explode(const std::string& s)
{
    for (char ch : s)
        co_yield ch;
}
int main()
{
    for (char ch : explode("hello world"))
        std::cout << ch << '\n';
}</pre>
```

From blog post by Arthur O'Dwyer <a href="bit.ly/2NDSF9G">bit.ly/2NDSF9G</a>

TIP: TAKE COROUTINE ARGUMENTS BY VALUE

## DANGLING REFERENCES

```
init-statement
                                                                                                                       tring& s)
       auto && range = range expression;
       auto begin = begin expr;
       auto end = end expr;
                                                                                           (since C++20)
       for ( ; begin != end; ++ begin) {
          range declaration = * begin;
          loop statement
Ol
      Temporary range expression
    If range expression returns a temporary, its lifetime is extended until the end of the loop, as indicated by binding to
                                                                                                                        ~ld"))
    the forwarding reference range, but beware that the lifetime of any temporary within range expression is not
    extended.
      for (auto& x : foo().items()) { /* .. */ } // undefined behavior if foo() returns by value
                                                                                                                       lv/2NDSF9G
     This problem may be worked around using init-statement (C++20):
                                                                                                          (since C++20)
      for (T thing = foo(); auto& x : thing.items()) { /* ... */ } // OK
```

# 

- MISSING FEATURES
- NO STD CORO LIBRARY!
- **QOI LIBRARY ISSUES**
- **-** QOI COMPILER ISSUES

#### **NOT PERFECT YET**

- No plain return statements
- No placeholder return types (auto or Concept)
- constexpr functions, constructors, destructors, and the main function cannot be coroutines

### RESOURCES

- A massive list of coroutine resources, MattPD bit.ly/3436zZ3
- en.cppreference.com/w/cpp/language/coroutines
- The #coroutines channel on the C++ Slack
- More details on my blog videocortex.io/2019/Brain-Unrolling

## THANK YOU!

@adishavit :: videocortex.io